# **Chapter 3: Query Processing**

## **Chapter 3: Query Processing**

- Overview
- Measures of Query Cost
- Selection Operation
- Sorting
- Join Operation
- Other Operations
- Evaluation of Expressions

#### **Basic Steps in Query Processing**

- 1. Parsing and translation
- 2. Optimization
- 3. Evaluation

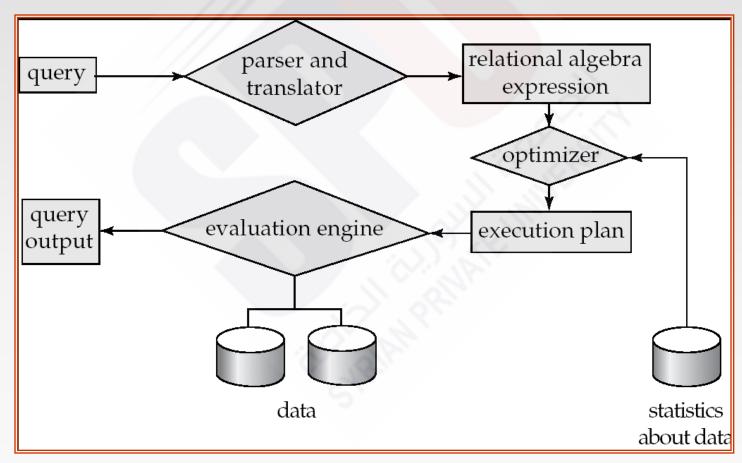

# Basic Steps in Query Processing (Cont.)

- Parsing and translation
  - translate the query into its internal form. This is then translated into relational algebra.
  - Parser checks syntax, verifies relations
- Evaluation
  - The query-execution engine takes a query-evaluation plan, executes that plan, and returns the answers to the query.

# Basic Steps in Query Processing: Optimization

- A relational algebra expression may have many equivalent expressions
  - E.g.,  $\sigma_{balance<2500}(\Pi_{balance}(account))$  is equivalent to  $\Pi_{balance}(\sigma_{balance<2500}(account))$
- Each relational algebra operation can be evaluated using one of several different algorithms
  - Correspondingly, a relational-algebra expression can be evaluated in many ways.
- Annotated expression specifying detailed evaluation strategy is called an evaluation-plan.
  - E.g., can use an index on *balance* to find accounts with balance < 2500,
  - or can perform complete relation scan and discard accounts with balance ≥ 2500

#### **Basic Steps: Optimization (Cont.)**

- Query Optimization: Amongst all equivalent evaluation plans choose the one with lowest cost.
  - Cost is estimated using statistical information from the database catalog
    - e.g. number of tuples in each relation, size of tuples, etc.
- In this chapter we study
  - How to measure query costs
  - Algorithms for evaluating relational algebra operations
  - How to combine algorithms for individual operations in order to evaluate a complete expression
- In Chapter 14
  - We study how to optimize queries, that is, how to find an evaluation plan with lowest estimated cost

#### **Measures of Query Cost**

- Cost is generally measured as total elapsed time for answering query
  - Many factors contribute to time cost
    - disk accesses, CPU, or even network communication
- Typically disk access is the predominant cost, and is also relatively easy to estimate. Measured by taking into account
  - Number of seeks \* average-seek-cost
    - + Number of blocks read \* average-block-read-cost
    - + Number of blocks written \* average-block-write-cost
    - Cost to write a block is greater than cost to read a block
      - data is read back after being written to ensure that the write was successful
  - Assumption: single disk
    - Can modify formulae for multiple disks/RAID arrays
    - Or just use single-disk formulae, but interpret them as measuring resource consumption instead of time

#### **Measures of Query Cost (Cont.)**

- For simplicity we just use the *number of block transfers from disk and the number of seeks* as the cost measures
  - $t_T$  time to transfer one block
  - $t_S$  time for one seek
  - Cost for b block transfers plus S seeks
     b \* t<sub>T</sub> + S \* t<sub>S</sub>
- We ignore CPU costs for simplicity
  - Real systems do take CPU cost into account
- We do not include cost to writing output to disk in our cost formulae
- Several algorithms can reduce disk IO by using extra buffer space
  - Amount of real memory available to buffer depends on other concurrent queries and OS processes, known only during execution
    - We often use worst case estimates, assuming only the minimum amount of memory needed for the operation is available
- Required data may be buffer resident already, avoiding disk I/O
  - But hard to take into account for cost estimation

#### **Selection Operation**

- **File scan** search algorithms that locate and retrieve records that fulfill a selection condition.
- Algorithm A1 (*linear search*). Scan each file block and test all records to see whether they satisfy the selection condition.
  - Cost estimate =  $b_r$  block transfers + 1 seek
    - $b_r$  denotes number of blocks containing records from relation r
  - If selection is on a key attribute, can stop on finding record
    - $\rightarrow$  cost =  $(b_r/2)$  block transfers + 1 seek
  - Linear search can be applied regardless of
    - selection condition or
    - ordering of records in the file, or
    - availability of indices

### **Selection Operation (Cont.)**

- **A2** (binary search). Applicable if selection is an equality comparison on the attribute on which file is ordered.
  - Assume that the blocks of a relation are stored contiguously
  - Cost estimate (number of disk blocks to be scanned):
    - cost of locating the first tuple by a binary search on the blocks
      - $-\lceil \log_2(b_r) \rceil * (t_T + t_S)$
    - If there are multiple records satisfying selection
      - Add transfer cost of the number of blocks containing records that satisfy selection condition
      - Will see how to estimate this cost in Chapter 14

#### **Selections Using Indices**

- Index scan search algorithms that use an index
  - selection condition must be on search-key of index.
- A3 (primary index on candidate key, equality). Retrieve a single record that satisfies the corresponding equality condition
  - $Cost = (h_i + 1) * (t_T + t_S)$
- A4 (primary index on nonkey, equality) Retrieve multiple records.
  - Records will be on consecutive blocks
    - Let b = number of blocks containing matching records
  - $Cost = h_i^* (t_T + t_S) + t_S + t_T^* b$
- **A5** (equality on search-key of secondary index).
  - Retrieve a single record if the search-key is a candidate key
    - $Cost = (h_i + 1) * (t_T + t_S)$
  - Retrieve multiple records if search-key is not a candidate key
    - each of n matching records may be on a different block
    - Cost =  $(h_i + n) * (t_T + t_S)$ 
      - Can be very expensive!

#### **Selections Involving Comparisons**

- Can implement selections of the form  $\sigma_{A \leq V}(r)$  or  $\sigma_{A \geq V}(r)$  by using
  - a linear file scan or binary search,
  - or by using indices in the following ways:
- A6 (primary index, comparison). (Relation is sorted on A)
  - For  $\sigma_{A \ge V}(r)$  use index to find first tuple  $\ge V$  and scan relation sequentially from there
  - For  $\sigma_{A \le V}(r)$  just scan relation sequentially till first tuple > v; do not use index
- A7 (secondary index, comparison).
  - For  $\sigma_{A \ge V}(r)$  use index to find first index entry  $\ge v$  and scan index sequentially from there, to find pointers to records.
  - For  $\sigma_{A \le V}(r)$  just scan leaf pages of index finding pointers to records, till first entry > V
  - In either case, retrieve records that are pointed to
    - requires an I/O for each record
    - Linear file scan may be cheaper

#### Implementation of Complex Selections

- **Conjunction:**  $\sigma_{\theta 1} \wedge \theta_{2} \wedge \dots \theta_{n}(r)$
- A8 (conjunctive selection using one index).
  - Select a combination of  $\theta_i$  and algorithms A1 through A7 that results in the least cost for  $\sigma_{\theta_i}(r)$ .
  - Test other conditions on tuple after fetching it into memory buffer.
- A9 (conjunctive selection using multiple-key index).
  - Use appropriate composite (multiple-key) index if available.
- A10 (conjunctive selection by intersection of identifiers).
  - Requires indices with record pointers.
  - Use corresponding index for each condition, and take intersection of all the obtained sets of record pointers.
  - Then fetch records from file
  - If some conditions do not have appropriate indices, apply test in memory.

#### **Algorithms for Complex Selections**

- **Disjunction:**  $\sigma_{\theta 1} \vee \sigma_{\theta 2} \vee \dots \sigma_{\theta n}(r)$ .
- A11 (disjunctive selection by union of identifiers).
  - Applicable if all conditions have available indices.
    - Otherwise use linear scan.
  - Use corresponding index for each condition, and take union of all the obtained sets of record pointers.
  - Then fetch records from file
- Negation:  $\sigma_{-\theta}(r)$ 
  - Use linear scan on file
  - If very few records satisfy  $\neg \theta$ , and an index is applicable to  $\theta$ 
    - Find satisfying records using index and fetch from file

#### **Sorting**

- We may build an index on the relation, and then use the index to read the relation in sorted order. May lead to one disk block access for each tuple.
- For relations that fit in memory, techniques like quicksort can be used. For relations that don't fit in memory, **external** sort-merge is a good choice.

#### **External Sort-Merge**

Let *M* denote memory size (in pages).

1. Create sorted runs. Let *i* be 0 initially.

Repeatedly do the following till the end of the relation:

- (a) Read *M* blocks of relation into memory
- (b) Sort the in-memory blocks
- (c) Write sorted data to run  $R_i$ ; increment i.

Let the final value of i be N

2. Merge the runs (next slide).....

#### **External Sort-Merge (Cont.)**

- 2. Merge the runs (N-way merge). We assume (for now) that N < M.
  - Use N blocks of memory to buffer input runs, and 1 block to buffer output. Read the first block of each run into its buffer page

#### 2. repeat

- Select the first record (in sort order) among all buffer pages
- 2. Write the record to the output buffer. If the output buffer is full write it to disk.
- Delete the record from its input buffer page.
   If the buffer page becomes empty then read the next block (if any) of the run into the buffer.
- until all input buffer pages are empty:

#### **External Sort-Merge (Cont.)**

- If  $N \ge M$ , several merge passes are required.
  - In each pass, contiguous groups of M 1 runs are merged.
  - A pass reduces the number of runs by a factor of M-1, and creates runs longer by the same factor.
    - ▶ E.g. If M=11, and there are 90 runs, one pass reduces the number of runs to 9, each 10 times the size of the initial runs
  - Repeated passes are performed till all runs have been merged into one.

#### **Example: External Sorting Using Sort-Merge**

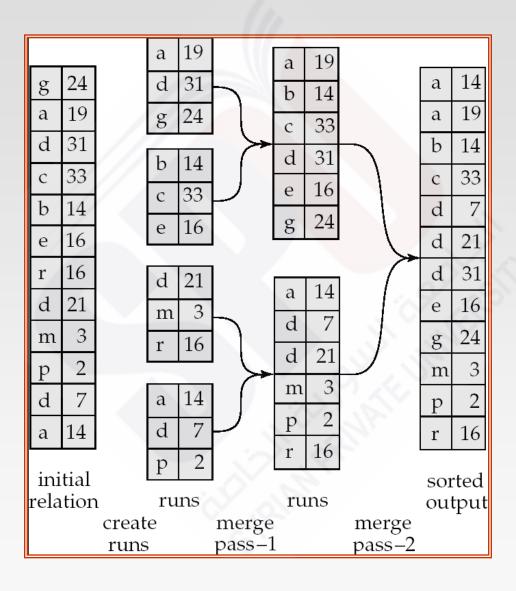

#### **External Merge Sort (Cont.)**

- Cost analysis:
  - Total number of merge passes required:  $\lceil \log_{M-1}(b_r/M) \rceil$ .
  - Block transfers for initial run creation as well as in each pass is 2b<sub>r</sub>
    - for final pass, we don't count write cost
      - we ignore final write cost for all operations since the output of an operation may be sent to the parent operation without being written to disk
    - Thus total number of block transfers for external sorting:  $b_r(2\lceil \log_{M-1}(b_r/M)\rceil + 1)$
  - Seeks: next slide

### **External Merge Sort (Cont.)**

- Cost of seeks
  - During run generation: one seek to read each run and one seek to write each run
    - $\triangleright 2\lceil b_r/M \rceil$
  - During the merge phase
    - **Buffer size:**  $b_b$  (read/write  $b_b$  blocks at a time)
    - Need  $2 \lceil b_r/b_b \rceil$  seeks for each merge pass
      - except the final one which does not require a write
    - Total number of seeks:

$$2\lceil b_r/M \rceil + \lceil b_r/b_b \rceil (2\lceil \log_{M-1}(b_r/M) \rceil - 1)$$

#### **Join Operation**

- Several different algorithms to implement joins
  - Nested-loop join
  - Block nested-loop join
  - Indexed nested-loop join
  - Merge-join
  - Hash-join
- Choice based on cost estimate
- Examples use the following information
  - Number of records of customer. 10,000 depositor. 5000
  - Number of blocks of customer. 400 depositor. 100

#### **Nested-Loop Join**

```
To compute the theta join r \bowtie_{\theta} s for each tuple t_r in r do begin for each tuple t_s in s do begin test pair (t_r, t_s) to see if they satisfy the join condition \theta if they do, add t_r \cdot t_s to the result. end end
```

- r is called the outer relation and s the inner relation of the join.
- Requires no indices and can be used with any kind of join condition.
- Expensive since it examines every pair of tuples in the two relations.

#### **Nested-Loop Join (Cont.)**

In the worst case, if there is enough memory only to hold one block of each relation, the estimated cost is

$$n_r * b_s + b_r$$
  
block transfers, plus  $n_r + b_r$ 

seeks

- If the smaller relation fits entirely in memory, use that as the inner relation.
  - Reduces cost to  $b_r + b_s$  block transfers and 2 seeks
- Assuming worst case memory availability cost estimate is
  - with *depositor* as outer relation:
    - $\rightarrow$  5000 \* 400 + 100 = 2,000,100 block transfers,
    - > 5000 + 100 = 5100 seeks
  - with customer as the outer relation
    - ▶ 10000 \* 100 + 400 = 1,000,400 block transfers and 10,400 seeks
- If smaller relation (depositor) fits entirely in memory, the cost estimate will be 500 block transfers.
- Block nested-loops algorithm (next slide) is preferable.

#### **Block Nested-Loop Join**

Variant of nested-loop join in which every block of inner relation is paired with every block of outer relation.

```
for each block B_r of r do begin
for each block B_s of s do begin
for each tuple t_r in B_r do begin
for each tuple t_s in B_s do begin
Check if (t_r, t_s) satisfy the join condition
if they do, add t_r \cdot t_s to the result.
end
end
end
```

### **Block Nested-Loop Join (Cont.)**

- Worst case estimate:  $b_r * b_s + b_r$  block transfers + 2 \*  $b_r$  seeks
  - Each block in the inner relation s is read once for each block in the outer relation (instead of once for each tuple in the outer relation
- Best case:  $b_r + b_s$  block transfers + 2 seeks.
- Improvements to nested loop and block nested loop algorithms:
  - In block nested-loop, use M 2 disk blocks as blocking unit for outer relations, where M = memory size in blocks; use remaining two blocks to buffer inner relation and output

Cost = 
$$\lceil b_r / (M-2) \rceil * b_s + b_r$$
 block transfers +  $2 \lceil b_r / (M-2) \rceil$  seeks

- If equi-join attribute forms a key on inner relation, stop inner loop on first match
- Scan inner loop forward and backward alternately, to make use of the blocks remaining in buffer (with LRU replacement)
- Use index on inner relation if available (next slide)

#### **Indexed Nested-Loop Join**

- Index lookups can replace file scans if
  - join is an equi-join or natural join and
  - an index is available on the inner relation's join attribute
    - Can construct an index just to compute a join.
- For each tuple  $t_r$  in the outer relation r, use the index to look up tuples in s that satisfy the join condition with tuple  $t_r$ .
- Worst case: buffer has space for only one page of *r*, and, for each tuple in *r*, we perform an index lookup on *s*.
- Cost of the join:  $b_r(t_T + t_S) + n_r * c$ 
  - Where c is the cost of traversing index and fetching all matching s tuples for one tuple or r
  - c can be estimated as cost of a single selection on s using the join condition.
- If indices are available on join attributes of both r and s, use the relation with fewer tuples as the outer relation.

#### **Example of Nested-Loop Join Costs**

- Compute *depositor* ⋈ *customer*, with *depositor* as the outer relation.
- Let *customer* have a primary B+-tree index on the join attribute *customer-name*, which contains 20 entries in each index node.
- Since customer has 10,000 tuples, the height of the tree is 4, and one more access is needed to find the actual data
- depositor has 5000 tuples
- Cost of block nested loops join
  - 400\*100 + 100 = 40,100 block transfers + 2 \* 100 = 200 seeks
    - assuming worst case memory
    - may be significantly less with more memory
- Cost of indexed nested loops join
  - 100 + 5000 \* 5 = 25,100 block transfers and seeks.
  - CPU cost likely to be less than that for block nested loops join

#### Merge-Join

- Sort both relations on their join attribute (if not already sorted on the join attributes).
- 2. Merge the sorted relations to join them
  - 1. Join step is similar to the merge stage of the sort-merge algorithm.
  - Main difference is handling of duplicate values in join attribute every pair with same value on join attribute must be matched
  - 3. Detailed algorithm in book

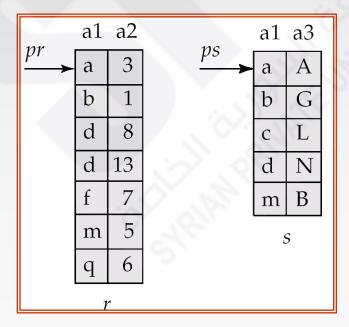

#### Merge-Join (Cont.)

- Can be used only for equi-joins and natural joins
- Each block needs to be read only once (assuming all tuples for any given value of the join attributes fit in memory
- Thus the cost of merge join is:  $b_r + b_s$  block transfers  $+ \lceil b_r / b_b \rceil + \lceil b_s / b_b \rceil$  seeks
  - + the cost of sorting if relations are unsorted.
- hybrid merge-join: If one relation is sorted, and the other has a secondary B+-tree index on the join attribute
  - Merge the sorted relation with the leaf entries of the B+-tree.
  - Sort the result on the addresses of the unsorted relation's tuples
  - Scan the unsorted relation in physical address order and merge with previous result, to replace addresses by the actual tuples
    - Sequential scan more efficient than random lookup

#### Hash-Join

- Applicable for equi-joins and natural joins.
- A hash function h is used to partition tuples of both relations
  - Intuition: partitions fit in memory
- h maps *JoinAttrs* values to {0, 1, ..., n}, where *JoinAttrs* denotes the common attributes of r and s used in the natural join.
  - $r_0, r_1, \ldots, r_n$  denote partitions of r tuples
    - ▶ Each tuple  $t_r \in r$  is put in partition  $r_i$  where  $i = h(t_r[JoinAttrs])$ .
  - $r_0$ ,  $r_1$ ...,  $r_n$  denotes partitions of s tuples
    - ▶ Each tuple  $t_S \in s$  is put in partition  $s_i$ , where  $i = h(t_S [JoinAttrs])$ .
- Note: In book,  $r_i$  is denoted as  $H_{ri,}$   $s_i$  is denoted as  $H_{si}$  and n is denoted as  $n_h$ .

# Hash-Join (Cont.)

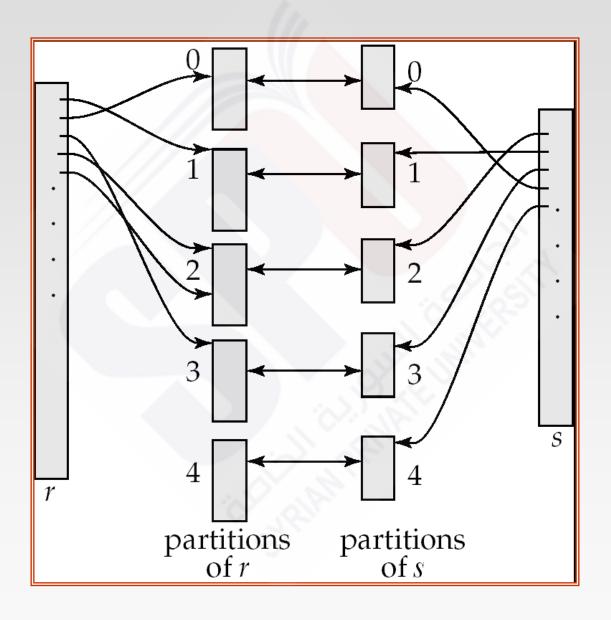

#### Hash-Join (Cont.)

- r tuples in  $r_i$  need only to be compared with s tuples in  $s_i$  Need not be compared with s tuples in any other partition, since:
  - an r tuple and an s tuple that satisfy the join condition will have the same value for the join attributes.
  - If that value is hashed to some value i, the r tuple has to be in  $r_i$  and the s tuple in  $s_i$ .

#### **Hash-Join Algorithm**

The hash-join of *r* and *s* is computed as follows.

- 1. Partition the relation s using hashing function h.
  - 1. When partitioning a relation, one block of memory is reserved as the output buffer for each partition, and one block for input
  - 2. If extra memory is available, allocate **b**<sub>b</sub> blocks as buffer for input and each output
- 2. Partition *r* similarly.
- 3. ... next slide ..

#### **Hash Join (Cont.)**

#### Hash Join Algorithm (cont)

- 3. For each partition i:
  - (a) Load  $s_i$  into memory and build an in-memory hash index on it using the join attribute.
    - This hash index uses a different hash function than the earlier one h.
  - (b) Read the tuples in  $r_i$  from the disk one by one.
    - For each tuple t<sub>r</sub> probe the in-memory hash index to find all matching tuples t<sub>s</sub> in s<sub>i</sub>
      - For each matching tuple  $t_s$  in  $s_i$ 
        - output the concatenation of the attributes of  $t_r$  and  $t_s$

Relation *s* is called the **build input** and *r* is called the **probe input**.

### Hash-Join algorithm (Cont.)

- The value n and the hash function h is chosen such that each  $s_i$  should fit in memory.
  - Typically n is chosen as b<sub>s</sub>/M \* f where f is a "fudge factor", typically around 1.2
  - The probe relation partitions s<sub>i</sub> need not fit in memory
- Recursive partitioning required if number of partitions *n* is greater than number of pages *M* of memory.
  - instead of partitioning n ways, use M-1 partitions for s
  - Further partition the M 1 partitions using a different hash function
  - Use same partitioning method on r
  - Rarely required: e.g., recursive partitioning not needed for relations of 1GB or less with memory size of 2MB, with block size of 4KB.

# **Handling of Overflows**

- Partitioning is said to be skewed if some partitions have significantly more tuples than some others
- Hash-table overflow occurs in partition  $s_i$  if  $s_i$  does not fit in memory. Reasons could be
  - Many tuples in s with same value for join attributes
  - Bad hash function
- Overflow resolution can be done in build phase
  - Partition  $s_i$  is further partitioned using different hash function.
  - Partition  $r_i$  must be similarly partitioned.
- Overflow avoidance performs partitioning carefully to avoid overflows during build phase
  - E.g. partition build relation into many partitions, then combine them
- Both approaches fail with large numbers of duplicates
  - Fallback option: use block nested loops join on overflowed partitions

#### **Cost of Hash-Join**

- If recursive partitioning is not required: cost of hash join is  $3(b_r + b_s) + 4 * n_h$  block transfers +  $2(\lceil b_r/b_b \rceil + \lceil b_s/b_b \rceil)$  seeks
- If recursive partitioning required:
  - number of passes required for partitioning build relation s is  $\lceil log_{M-1}(b_s) 1 \rceil$
  - best to choose the smaller relation as the build relation.
  - Total cost estimate is:

$$2(b_r + b_s \lceil log_{M-1}(b_s) - 1 \rceil + b_r + b_s$$
 block transfers +  $2(\lceil b_r/b_b \rceil + \lceil b_s/b_b \rceil) \lceil log_{M-1}(b_s) - 1 \rceil$  seeks

- If the entire build input can be kept in main memory no partitioning is required
  - Cost estimate goes down to  $b_r + b_s$ .

# **Example of Cost of Hash-Join**

#### *customer* ⋈ *depositor*

- Assume that memory size is 20 blocks
- b<sub>depositor</sub> = 100 and  $b_{customer}$  = 400.
- depositor is to be used as build input. Partition it into five partitions, each of size 20 blocks. This partitioning can be done in one pass.
- Similarly, partition customer into five partitions, each of size 80. This is also done in one pass.
- Therefore total cost, ignoring cost of writing partially filled blocks:
  - 3(100 + 400) = 1500 block transfers +  $2(\lceil 100/3 \rceil + \lceil 400/3 \rceil) = 336$  seeks

# **Hybrid Hash–Join**

- Useful when memory sized are relatively large, and the build input is bigger than memory.
- Main feature of hybrid hash join:
  Keep the first partition of the build relation in memory.
- E.g. With memory size of 25 blocks, depositor can be partitioned into five partitions, each of size 20 blocks.
  - Division of memory:
    - The first partition occupies 20 blocks of memory
    - 1 block is used for input, and 1 block each for buffering the other 4 partitions.
- customer is similarly partitioned into five partitions each of size 80
  - the first is used right away for probing, instead of being written out
- Cost of 3(80 + 320) + 20 +80 = 1300 block transfers for hybrid hash join, instead of 1500 with plain hash-join.
- Hybrid hash-join most useful if  $M >> \sqrt{b_s}$

#### **Complex Joins**

Join with a conjunctive condition:

$$r \bowtie_{\theta_{1} \land \theta_{2} \land \dots \land \theta_{n}} s$$

- Either use nested loops/block nested loops, or
- Compute the result of one of the simpler joins  $r \bowtie_{\theta i} s$ 
  - final result comprises those tuples in the intermediate result that satisfy the remaining conditions

$$\theta_1 \wedge \ldots \wedge \theta_{i-1} \wedge \theta_{i+1} \wedge \ldots \wedge \theta_n$$

Join with a disjunctive condition

$$r \bowtie_{\theta 1 \vee \theta 2 \vee \dots \vee \theta n} s$$

- Either use nested loops/block nested loops, or
- Compute as the union of the records in individual joins  $r \bowtie_{\theta} s$ :

$$(r \bowtie_{\theta_1} s) \cup (r \bowtie_{\theta_2} s) \cup \ldots \cup (r \bowtie_{\theta_n} s)$$

(applies only to the set version of union!)

#### **Other Operations**

- Duplicate elimination can be implemented via hashing or sorting.
  - On sorting duplicates will come adjacent to each other, and all but one set of duplicates can be deleted.
  - Optimization: duplicates can be deleted during run generation as well as at intermediate merge steps in external sort-merge.
  - Hashing is similar duplicates will come into the same bucket.

#### Projection:

- perform projection on each tuple
- followed by duplicate elimination.

# Other Operations : Aggregation

- Aggregation can be implemented in a manner similar to duplicate elimination.
  - Sorting or hashing can be used to bring tuples in the same group together, and then the aggregate functions can be applied on each group.
  - Optimization: combine tuples in the same group during run generation and intermediate merges, by computing partial aggregate values
    - For count, min, max, sum: keep aggregate values on tuples found so far in the group.
      - When combining partial aggregate for count, add up the aggregates
    - For avg, keep sum and count, and divide sum by count at the end

### Other Operations : Set Operations

- **Set operations** (U, ∩ and —): can either use variant of merge-join after sorting, or variant of hash-join.
- E.g., Set operations using hashing:
  - Partition both relations using the same hash function
  - 2. Process each partition *i* as follows.
    - 1. Using a different hashing function, build an in-memory hash index on  $r_i$ .
    - 2. Process s<sub>i</sub> as follows
      - $r \cup s$ :
        - 1. Add tuples in  $s_i$  to the hash index if they are not already in it.
        - 2. At end of  $s_i$  add the tuples in the hash index to the result.
      - $r \cap s$ :
        - 1. output tuples in  $s_i$  to the result if they are already there in the hash index
      - r − s:
        - 1. for each tuple in  $s_i$ , if it is there in the hash index, delete it from the index.
        - 2. At end of  $s_i$  add remaining tuples in the hash index to the result.

#### Other Operations: Outer Join

- Outer join can be computed either as
  - A join followed by addition of null-padded non-participating tuples.
  - by modifying the join algorithms.
- Modifying merge join to compute  $r \supset s$ 
  - In  $r ext{ } ext{ } ext{$
  - Modify merge-join to compute  $r \supseteq x$  s: During merging, for every tuple  $t_r$  from r that do not match any tuple in x, output  $t_r$  padded with nulls.
  - Right outer-join and full outer-join can be computed similarly.
- Modifying hash join to compute r \( \simeg \) s
  - If *r* is probe relation, output non-matching *r* tuples padded with nulls
  - If r is build relation, when probing keep track of which r tuples matched s tuples.
    - At end of s<sub>i</sub> output non-matched r tuples padded with nulls

### **Evaluation of Expressions**

- So far: we have seen algorithms for individual operations
- Alternatives for evaluating an entire expression tree
  - Materialization: generate results of an expression whose inputs are relations or are already computed, materialize (store) it on disk. Repeat.
  - Pipelining: pass on tuples to parent operations even as an operation is being executed
- We study above alternatives in more detail

#### **Materialization**

- Materialized evaluation: evaluate one operation at a time, starting at the lowest-level. Use intermediate results materialized into temporary relations to evaluate next-level operations.
- E.g., in figure below, compute and store

$$\sigma_{balance < 2500}(account)$$

then compute the store its join with *customer*, and finally compute the projections on *customer-name*.

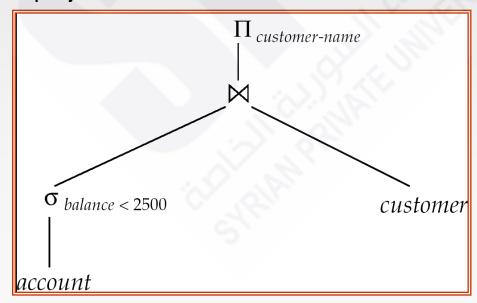

# **Materialization (Cont.)**

- Materialized evaluation is always applicable
- Cost of writing results to disk and reading them back can be quite high
  - Our cost formulas for operations ignore cost of writing results to disk, so
    - Overall cost = Sum of costs of individual operations + cost of writing intermediate results to disk
- Double buffering: use two output buffers for each operation, when one is full write it to disk while the other is getting filled
  - Allows overlap of disk writes with computation and reduces execution time

# **Pipelining**

- Pipelined evaluation: evaluate several operations simultaneously, passing the results of one operation on to the next.
- E.g., in previous expression tree, don't store result of

$$\sigma_{balance < 2500}(account)$$

- instead, pass tuples directly to the join. Similarly, don't store result of join, pass tuples directly to projection.
- Much cheaper than materialization: no need to store a temporary relation to disk.
- Pipelining may not always be possible e.g., sort, hash-join.
- For pipelining to be effective, use evaluation algorithms that generate output tuples even as tuples are received for inputs to the operation.
- Pipelines can be executed in two ways: demand driven and producer driven

# **Pipelining (Cont.)**

- In demand driven or lazy evaluation
  - system repeatedly requests next tuple from top level operation
  - Each operation requests next tuple from children operations as required, in order to output its next tuple
  - In between calls, operation has to maintain "state" so it knows what to return next
- In producer-driven or eager pipelining
  - Operators produce tuples eagerly and pass them up to their parents
    - Buffer maintained between operators, child puts tuples in buffer, parent removes tuples from buffer
    - if buffer is full, child waits till there is space in the buffer, and then generates more tuples
  - System schedules operations that have space in output buffer and can process more input tuples
- Alternative name: pull and push models of pipelining

# Pipelining (Cont.)

- Implementation of demand-driven pipelining
  - Each operation is implemented as an iterator implementing the following operations

#### open()

- E.g. file scan: initialize file scan
  - » state: pointer to beginning of file
- E.g.merge join: sort relations;
  - » state: pointers to beginning of sorted relations

#### next()

- E.g. for file scan: Output next tuple, and advance and store file pointer
- E.g. for merge join: continue with merge from earlier state till next output tuple is found. Save pointers as iterator state.

#### close()

# **Evaluation Algorithms for Pipelining**

- Some algorithms are not able to output results even as they get input tuples
  - E.g. merge join, or hash join
  - intermediate results written to disk and then read back
- Algorithm variants to generate (at least some) results on the fly, as input tuples are read in
  - E.g. hybrid hash join generates output tuples even as probe relation tuples in the in-memory partition (partition 0) are read in
  - Pipelined join technique: Hybrid hash join, modified to buffer partition 0 tuples of both relations in-memory, reading them as they become available, and output results of any matches between partition 0 tuples
    - When a new r<sub>0</sub> tuple is found, match it with existing s<sub>0</sub> tuples, output matches, and save it in r<sub>0</sub>
    - Symmetrically for s<sub>0</sub> tuples

# **End of Chapter**

# **Figure 13.2**

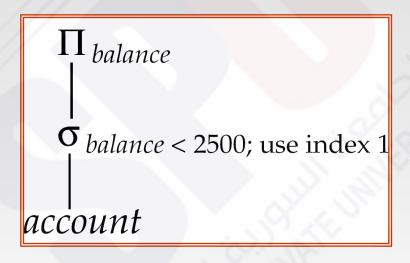

### **Complex Joins**

- Join involving three relations: *loan*⋈ *depositor*⋈ *customer*
- **Strategy 1.** Compute *depositor* customer; use result to compute *loan* (*depositor* customer)
- **Strategy 2.** Computer *loan* | *depositor* first, and then join the result with *customer*.
- **Strategy 3.** Perform the pair of joins at once. Build and index on *loan* for *loan-number*, and on *customer* for *customer-name*.
  - For each tuple *t* in *depositor*, look up the corresponding tuples in *customer* and the corresponding tuples in *loan*.
  - Each tuple of deposit is examined exactly once.
- Strategy 3 combines two operations into one special-purpose operation that is more efficient than implementing two joins of two relations.